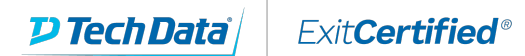

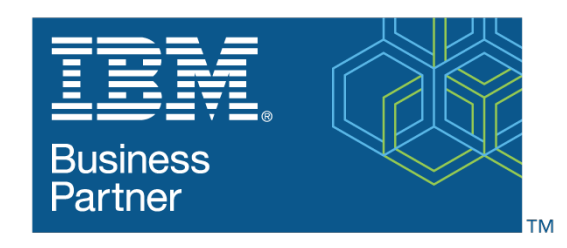

**Global Training Provider** 

## **Development and Administration of Applications with IBM Business Monitor V8.5.7**

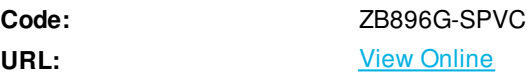

This IBM Self-Paced Virtual Class (SPVC) includes:

- PDF course guide available to attendee during and after course

- Lab environment where students can work through demonstrations and exercises at their own pace

This course is also available as classroom cour*se Development and Administration of Applications with IBM Business Monitor V8.5.7* (WB896G).

IBM Business Monitor is a business activity monitoring (BAM) product that supports BPM by measuring business performance, monitoring, and reporting on business transactions. This course includes topics of interest for students who want to use the IBM Business Monitor environment to develop applications.

In this course, you learn how to develop, implement, and test IBM Business Monitor applications so that you can generate realtime business views of enterprise data. The course begins with an overview of BAM and BPM, and the capabilities that IBM Business Monitor provides. In subsequent units, you learn how to build monitor models, establish performance metrics, monitor events, manage action services, and build a business space dashboard. You also learn how to enable events from various sources, including using BPEL and BPMN processes from IBM Business Process Manager Advanced and IBM Integration Bus. Finally, you learn how to monitor events from JMS emitter and REST emitter sources. You also learn some basic administration and maintenance capabilities of IBM Business Monitor.

From the hands-on exercises that are provided throughout the course, you develop and implement a monitoring solution. The exercises include how to use the various components of IBM Business Monitor, such as the IBM Cognos Business Intelligence and the Monitor development toolkit, for reporting and dimensional analysis along with WebSphere Application Server. You use the Monitor development toolkit to develop a monitor model, and then use the IBM Integration Designer to test the model. You also build customized business space dashboards that can be used to analyze and troubleshoot process performance.

### **Skills Gained**

- Explain monitoring concepts
- Describe the architecture of IBM Business Monitor
- Explain how IBM Business Monitor retrieves business data from various sources
- Generate events by using Dynamic Event Framework
- Develop the business measures mode
- Test Monitor models by using the unit test environment servers
- Configure the Action Services Manager
- Configure Business Monitor widgets in a business space
- Monitor events from various sources such as BPEL, BPMN, JMS and REST API.

# **Who Can Benefit**

This course is designed for implementation consultants, integration developers, IT specialists, project managers, technical business analysts, and support engineers.

## **Prerequisites**

Familiarity with WebSphere related products

#### **Course Details**

#### **Course Outline**

Course introduction Overview: BPM, BAM, and IBM Business Monitor Exercise: Exploring IBM Business Monitor IBM Business Monitor architecture and integration Exercise: Creating a monitor model Monitoring events Exercise: Selecting events and generating a monitor model Monitor development toolkit and monitoring concepts Using the Monitor model editor to define elements Exercise: Creating triggers in a monitor model Dimensional, KPI and visual models Exercise: Creating metrics in a monitor model Deploying a monitor model Exercise: Deploying and running the monitor model and the application Using IBM Business Monitor business space dashboards to manage business processes Exercise: Building dashboards in IBM Business Monitor Managing action services and event emissions Exercise: Monitoring events from a BPEL process Monitoring events from other products Exercise: Monitoring events from IBM Integration Bus Exercise: Monitoring events from a BPMN process Exercise: Monitoring events from JMS emitter and REST emitter. Administering IBM Business Monitor and monitor models Maintaining and troubleshooting IBM Business Monitor

Course summary

Download Whitepaper: Transforming Software [Development](https://www.exitcertified.com/training-resources/white-papers/transforming-software-development-in-the-enterprise-agile-devops-and-kubernetes?utm_source=Course-PDF&utm_medium=FeatureSheet-PDF&utm_campaign=asset-advertising ) in the Enterprise: Agile, DevOps and Kubernetes

Get Your Free Copy Now

All Rights Reserved.